**AminetPart**

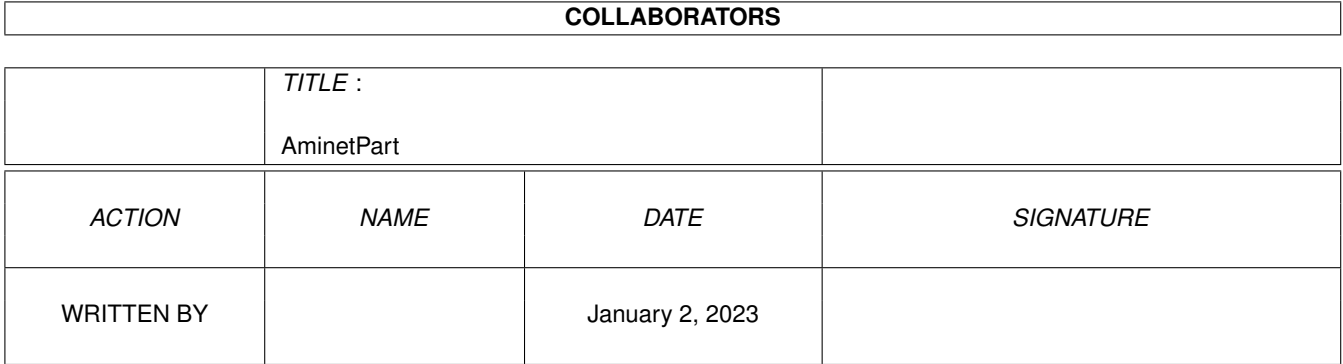

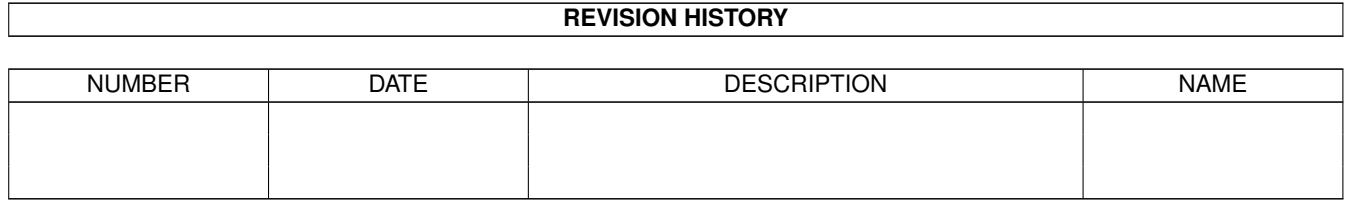

# **Contents**

#### 1 AminetPart [1](#page-3-0) 1.1 AmiTCP networking . . . . . . . . . . . . . . . . . . . . . . . . . . . . . . . . . . . . . . . . . . . . . . . . . [1](#page-3-1)

## <span id="page-3-0"></span>**Chapter 1**

## **AminetPart**

### <span id="page-3-1"></span>**1.1 AmiTCP networking**

Click name to unpack, description to read the readme or get help

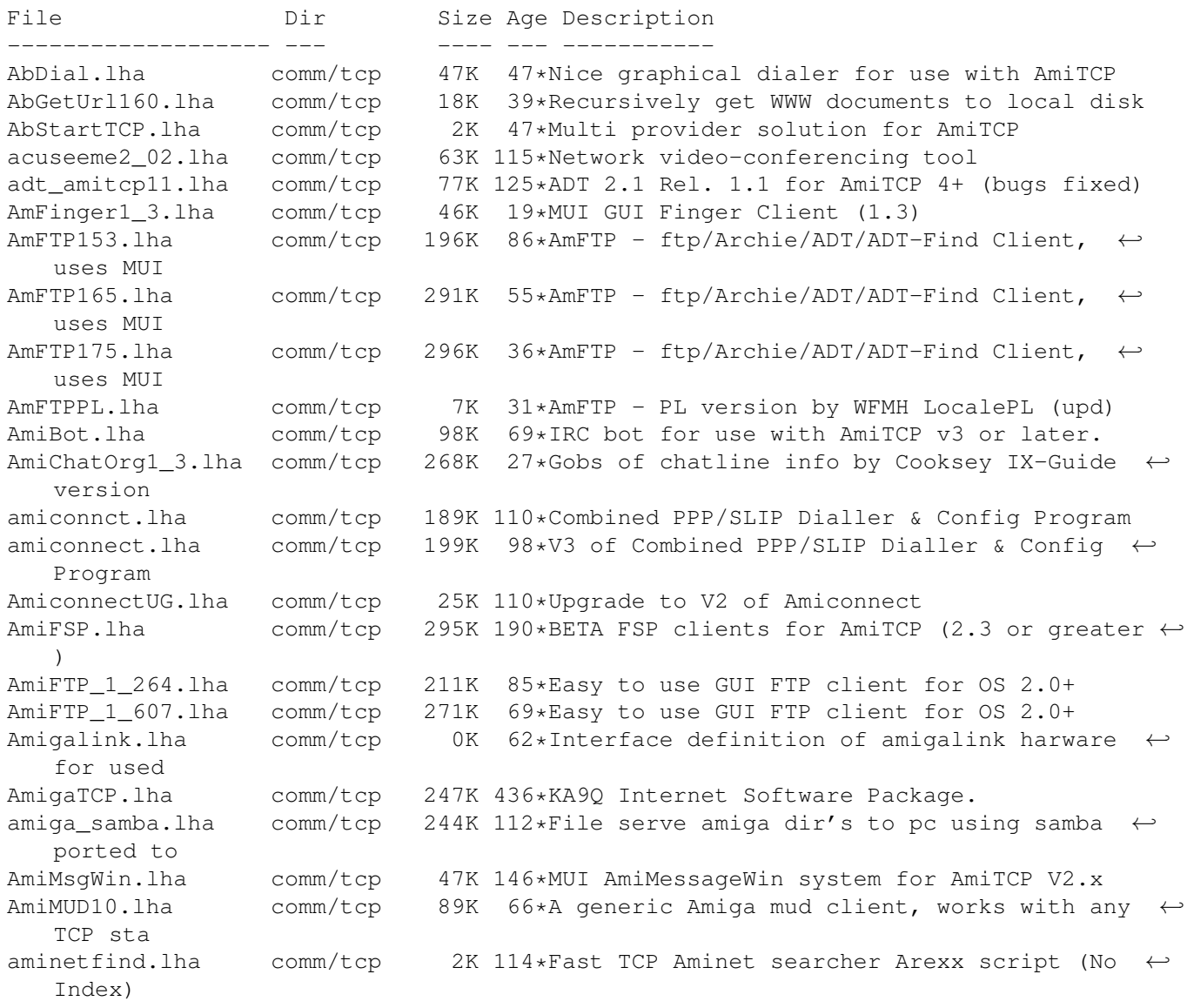

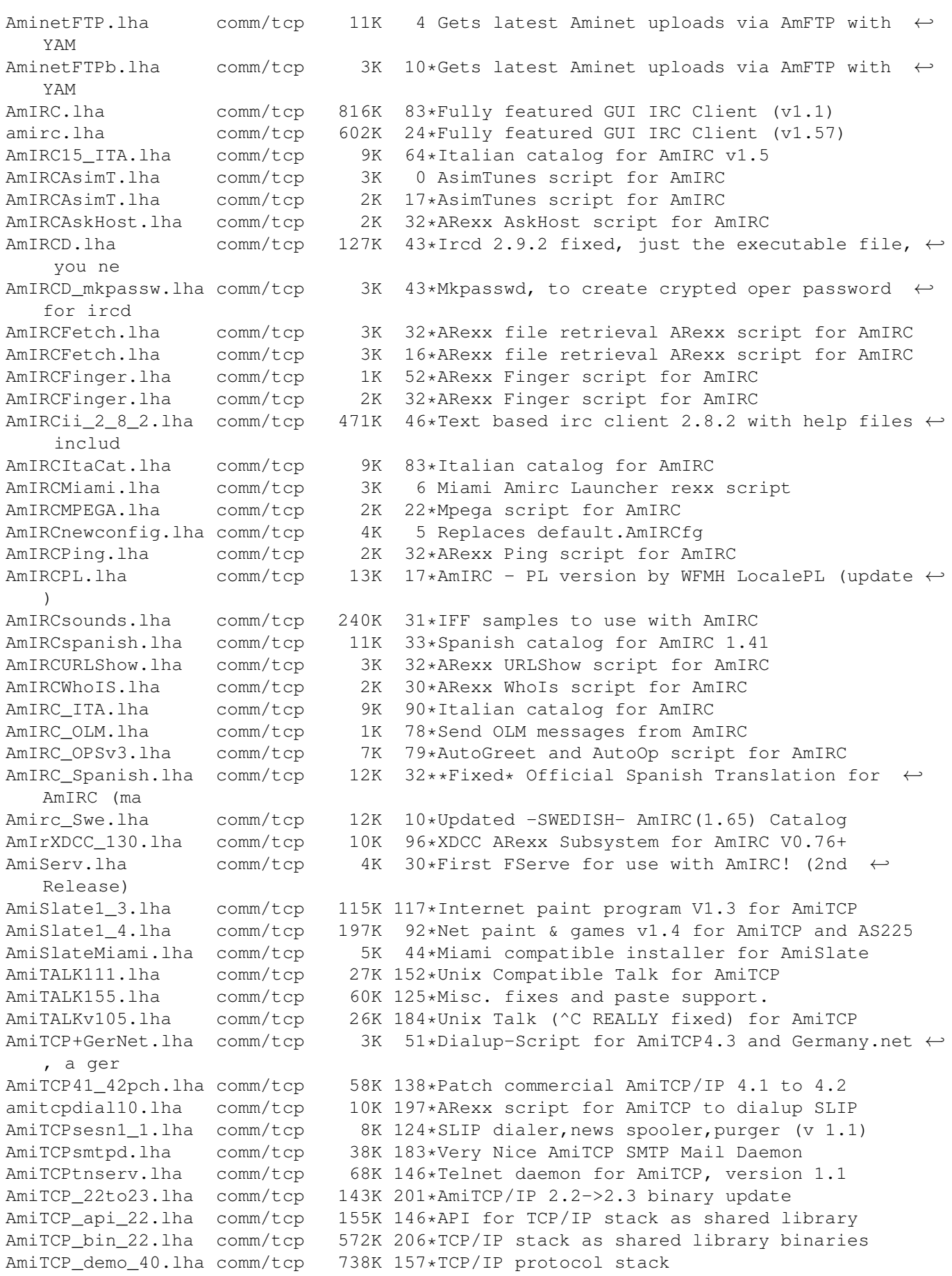

AmiTCP mail.lha comm/tcp 18K 191\*AmiTCP mail program, bug fix. AmiTCP\_Netsurf.lha comm/tcp 3K 36\*Dialup-Script for AmiTCP4.3 and Netsurf, a ← german amitcp\_samba.lha comm/tcp 307K 109\*File serve amiga dir's to pc using samba ported to AmiTCP\_SDK\_4\_3.lha comm/tcp 642K 83\*SDK for the AmiTCP/IP protocol stack amitcp\_telnet.lha comm/tcp 90K 222\*TELNET application for Ami-TCP AmiTCP ups10.lha comm/tcp 69K 146\*Nice little AmiTCP file transmission  $\leftrightarrow$ program AmiWATCH102.lha comm/tcp 17K 152\*Bugfix of 1.0--Keeps track of who is logged ← on AmiWATCH103.lha comm/tcp 18K 132\*Fixed the talk button/null pointer problem ami connectsm.lha comm/tcp 35K 98\*A Lib-less/reduced Amiconnect3 setup AMosaicSpan121.lha comm/tcp 2K 98\*Spanish catalog v1.21 for AMosaic 2.0 Pr amosaic\_fr.lha comm/tcp 2K  $98*$ French catalog for Amiga Mosaic 2.0 pre-  $\leftrightarrow$ release 3 AmPOP3D.lha comm/tcp 22K 46\*POP3 (Post Office Protocol v3) server<br>amtalk.lha comm/tcp 221K 25\*Ntalk compatible talk, lots of extras amtalk.lha comm/tcp 221K 25\*Ntalk compatible talk, lots of extras<br>AmTalkPL.lha comm/tcp 4K 35\*AmTalk - PL version by WFMH LocalePL  $comm/tcp$  4K 35\*AmTalk - PL version by WFMH LocalePL AmTalk\_Es.lha comm/tcp 11K 26\*Official Spanish Translation for AmTalk ( $\leftrightarrow$ made by A AmTelnet13.lha comm/tcp 144K 37\*AmTelnet - Telnet Client (ANSI/VT100/TTY), ← uses MU AmTelnet\_SPA.lha comm/tcp 9K 7 Espa ol catalog for AmTelnet 1.3 AmTelntPL.lha comm/tcp 3K 35\*AmTelnet - PL version by WFMH LocalePL AmTerm1\_0\_no.lha comm/tcp 6K 38\*Norwegian translation to AmTerm 1.0 AmyDynDNS100.lha comm/tcp 6K 26\*AmyDynDNS v1.00 - DynDNS Client for Amiga AmyMlDyn100.lha comm/tcp 8K 26\*AmyMlDyn v1.00 - Monolith DynDNS Client for ← Amiga AmyMlDyn200.lha comm/tcp 9K 14\*AmyMlDyn v2.00 - Monolith DynDNS Client for ← Amiga anos29m.lha comm/tcp 194K 146\*AmigaNOS, provides TCP/IP for Amiga<br>APrepDL.lha comm/tcp 32K 76\*Tool preparing files for Aminet 32K 76\*Tool preparing files for Aminet archie132.lha comm/tcp 86K 160\*Archie client for AmiTCP 3.0 archie38\_1.lha comm/tcp 141K 147\*Archie client for AmiTCP ArfNewsBP1.lha comm/tcp 84K 118\*Gui Interface For Archie + Powerful GUI  $\leftrightarrow$ Newsgroup as.lha comm/tcp 4K 97\*ADTrc Site Checker v1.0 by PirlAGA aswpop12.lha comm/tcp 22K 74\*POP client for Amitcp, by ASW. v1.2 aswpop12a.lha comm/tcp 22K 74\*POP client, quick bugfix! (sorry) atcp43scripts.lha comm/tcp 7K 81\*My AmiTCP4.3 Startnet script (slightly  $\leftrightarrow$ changed) an atcp43serppp.lha comm/tcp 17K 32\*Amitcp v4.3 SeriaLPPP Scripts'n'setup. atcptelnetf.lha comm/tcp 170K 146\*TELNET and FTP applications for AmiTCP/IP. AtcpTraceroute.lha comm/tcp 25K 146\*AmiTCP/IP port of traceroute atcp\_finger.lha comm/tcp 32K 146\*Finger command for AmiTCP2 ATCP\_fspd.lha comm/tcp 46K 146\*port of fspd 2.7.1 for AmiTCP atcp\_ftp.lha comm/tcp 77K 146\*FTP application for Ami-TCP<br>ATCP\_popd.lha comm/tcp 18K 146\*POP3 daemon for AmiTCP beta ATCP\_popd.lha comm/tcp 18K 146\*POP3 daemon for AmiTCP beta release<br>ATCP\_psA\_20.lha comm/tcp 749K 146\*TCP/IP stack as shared library doc( ATCP\_psA\_20.lha comm/tcp 749K 146\*TCP/IP stack as shared library doc(PS,A4)<br>ATCP psL 20.lha comm/tcp 380K 146\*TCP/IP stack as shared library doc(PS,  $\leftrightarrow$ comm/tcp 380K 146\*TCP/IP stack as shared library doc(PS,  $\leftrightarrow$ Letter) ATCP\_sdk\_40.lha comm/tcp 622K 157\*SDK for the AmiTCP/IP protocol stack ATCP\_sd\_40\_gc.lha comm/tcp 718K 123\*AmiTCP SDK 4.0 for gcc second release<br>ATCP session.lha comm/tcp 7K 146\*AmiTCP\_session version 1.0 ATCP\_session.lha comm/tcp 7K 146\*AmiTCP\_session version 1.0 ATCP\_src\_22.lha comm/tcp 778K 146\*Source for TCP/IP stack as shared library<br>ATCP\_tnserv.lha comm/tcp 14K 203\*telnet daemon for AmiTCP comm/tcp 14K 203\*telnet daemon for AmiTCP

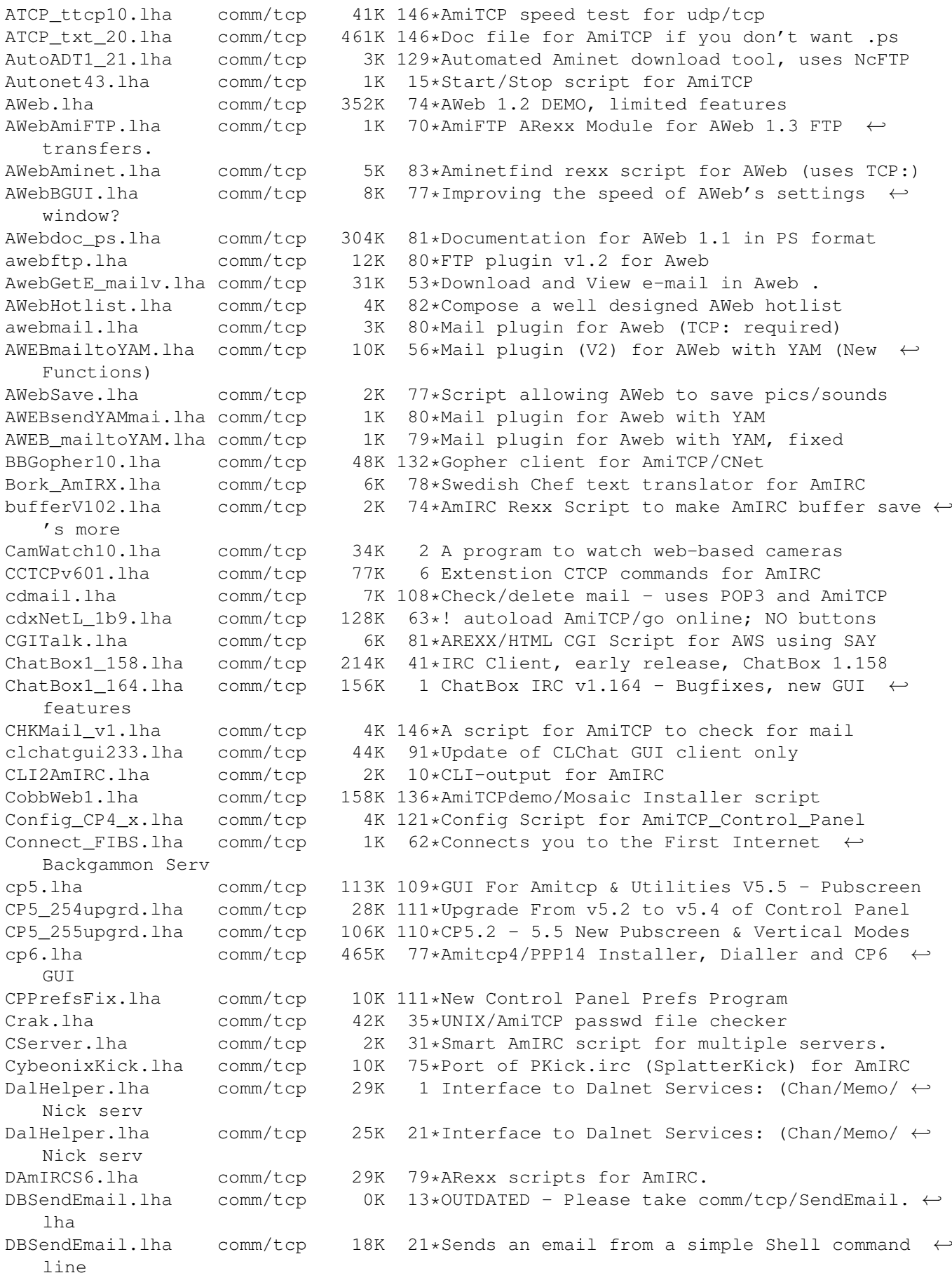

dial.lha comm/tcp 8K 60\*Really easy Internet-Dialer-Programm V1.0 dialer.lha comm/tcp 22K 50\*V1.0 Easy Dialer for AmiTCP dnstools.lha comm/tcp 152K 79\*DNS query tools DustBar3\_3.lha comm/tcp 12K 59\*Task bar with ClassAct GUI. Small and quick ← . v3.3 Dwarfx24.lha comm/tcp 215K 18\*AmIRC Script (ALL BACKDOORS REMOVED) dwarfx24fix.lha comm/tcp 214K 17\*AmIRC Script (ALL BACKDOORS REMOVED) dyn1\_0\_3.lha comm/tcp 15K 27\*Dyn DYNDNS client v1.0.3 dyn1\_0\_4.lha comm/tcp 11K 22\*Dyn DYNDNS client for Monolith server dyn1\_0\_4.lha comm/tcp 11K 22\*Dyn DYNDNS client for Monolith server DynamicIP.lha comm/tcp 3K 148\*VLT+ARexx scripts for dynamic IP address dyndns.lha comm/tcp 5K 21\*Monolith DynDNS client V37.01<br>DynDNS.lha comm/tcp 1K 27\*Static hosts for dynamic IPs DynDNS.lha comm/tcp 1K 27\*Static hosts for dynamic IPs<br>EasyAmiTCP20.lha comm/tcp 9K 79\*Easy config AmiTCP/IP for PP comm/tcp 9K 79\*Easy config AmiTCP/IP for PPP-connection EATCPscripts.lha comm/tcp 7K 69\*Scripts/Icons for TCP and Browsers Envy20Src.lha comm/tcp 219K 74\*Amiga AmiTCP Mud server, Envy20. Source ← code. ezl1\_0.lha comm/tcp 66K 124\*A mailing list program for running a ← listserv. E\_MailMosaic.lha comm/tcp 23K 100\*To get & put E-Mail with Mosaic findports.lha comm/tcp 4K 12\*Finds all services (http,...) a given  $\leftrightarrow$ server offer Finger.lha comm/tcp 32K 146\*UNIX finger for AmiTCP Freeciv10.lha comm/tcp 463K 19\*Free internet multiplayer Civilization  $\leftrightarrow$ clone fspd.lha comm/tcp 33K 272\*fsp daemon for amiga. Need a2065 and TCP/IP ←- . ftpd2.lha comm/tcp 51K 146\*FTPdaemon v2.0 for AmiTCP FtpDaemon.lha comm/tcp 37K 205\*FTP Daemon for AmiTCP with MultiUser ← support FTPGet1\_2.lha comm/tcp 14K 114\*Stand-alone FTP 'get' command. V1.2.<br>FTPMount.lha comm/tcp 107K 112\*Mounts FTP sites as part of a filesy FTPMount.lha comm/tcp 107K 112\*Mounts FTP sites as part of a filesystem<br>FTPMount 1 0.1ha comm/tcp 113K 81\*Mounts FTP sites as part of a filesystem  $comm/tcp$  113K 81\*Mounts FTP sites as part of a filesystem ftp\_guide.lha comm/tcp 6K 103\*Access internet in guide documents FTP\_update.lha comm/tcp 71K 80\*BBS usable FTP client, Bugfixed update, binary onl FunFont.lha comm/tcp 21K 28\*Add cool graphics to AMirc etc FunFont2.lha comm/tcp 129K 25\*\*AT LAST\* Add graphics! and more to IRC ← CHAT!!! FunFont2\_3.lha comm/tcp 283K  $19***$ AT LAST\* Add graphics! and more to IRC  $\leftrightarrow$ CHAT!!! Gawd.lha comm/tcp 5K 52\*Gawd v1.0 Amiga Web Daemon GetHTTP15.lha comm/tcp 5K 116\*Rip HTTP addresses, save 'm to AMosaic  $\leftrightarrow$ hotlist (1. GetMail3.lha comm/tcp 27K 126\*AmiTCP POP Client, receives E-Mail. GetMailSRC.lha comm/tcp 49K 119\*AmiTCP POP Client, receives E-Mail. getrecent1\_4b.lha comm/tcp 40K 51\*Aminet RECENT Auto D/l. New Verison 1.4b ( $\leftrightarrow$ New GUI) getrecent1\_5.lha comm/tcp 41K 41\*Aminet RECENT Auto D/l. Verison 1.5<br>GetURL1 0.lha comm/tcp 1K 70\*ARexx Script to give the currently  $comm/top$  1K 70\*ARexx Script to give the currently loaded  $\leftrightarrow$ URL to A GetURL 1 03.lha comm/tcp 24K 144\*Fetch Web source trees, save to file. GetURL\_1\_06.lha comm/tcp 50K 78\*Fetch Web source trees, save to file. Gir03.lha comm/tcp 115K 31\*Gsm internet realtime audio player<br>Gir04.lha comm/tcp 71K 18\*Gsm internet realtime audio player comm/tcp 71K 18\*Gsm internet realtime audio player<br>comm/tcp 207K 6 Gsm internet realtime audio player Gir05.lha comm/tcp 207K 6 Gsm internet realtime audio player GoldEDPL.lha comm/tcp 6K 31\*GoldED - PL version by WFMH LocalePL

gopher.lha comm/tcp 27K 146\*Gopher client for amitcp. GPDialv1\_0.lha comm/tcp 59K 93\*A script based dialer for AmiTCP grapevine\_1\_33.lha comm/tcp 242K 161\*IRC client for TCP/IP or serial GuiAmiTCP\_v2.lha comm/tcp 72K 71\*Amitcp GUI front end!! guif1\_3.lha comm/tcp 7K 133\*An Arexx GUI front end for AmiTCP finger.<br>GUI\_Archie097c.lha comm/tcp 16K 133\*GUI for Archie/Click&Get Interface/First 16K 133\*GUI for Archie/Click&Get Interface/First ← release Gui FTP.lha comm/tcp 362K 77\*Gui-FTP V3.1 GUI based FTP client Gui\_FTP.lha comm/tcp 50K 143\*Gui-FTP V1.1.0 GUI based FTP client<br>Gui\_FTP.lha comm/tcp 39K 152\*V1.0.0 FTP with GUI for AmiTCP 3.0b comm/tcp 39K 152\*V1.0.0 FTP with GUI for AmiTCP 3.0b2+ hijack.lha comm/tcp 6K 56\*Share an IP address among local hosts HL2Voyager.lha comm/tcp 2K 76\*Arexx script for converting hotlist entries ← to Voy HLConv11.lha comm/tcp 8K 88\*V1.1 Converts various hotlists to IBrowse HLConv13.lha comm/tcp 26K  $60*V1.3$  Converts between various hotlists  $\leftrightarrow$ formats HLConv131.lha comm/tcp 27K  $34*V1.31$  Converts between various hotlists  $\leftrightarrow$ formats How2UsePPP.lha comm/tcp 1K 150\*How to use AmiTCP/IP 4.0 demo with PPP 1.23 httplog14.lha comm/tcp 43K 96\*Parses NCSA/CERN httpd logfile httpproxy\_0\_12.lha comm/tcp 113K 86\*Caching Proxy V0.12beta for any Web-Browser httpproxy\_0\_14.lha comm/tcp 277K 62\*Caching Proxy for AmiTCP/Miami/INet HyperMail102.lha comm/tcp 102K 124\*Port of HyerMail. A news/mailinglist->html ← conv. IBMailToThor.lha comm/tcp 3K 63\*IBrowse Arexx script for mail using Thor IBrow7aD.lha comm/tcp 5K 76\*German catalogs for IBrowse V0.105 Pre-  $\leftrightarrow$ Release 7a IBrow7aItal.lha comm/tcp 6K 75\*Italian catalog for IBrowse V0.105 Pre- ←- Release 7a IBrow7aSpa.lha comm/tcp 16K 75\*Spanish Catalog for IBrowse 0.105 Pre.7a<br>IBrow7DK.lha comm/tcp 10K 76\*Danish catalogs for IBrowse V0.103 Precomm/tcp 10K 76\*Danish catalogs for IBrowse V0.103 Pre-  $\leftrightarrow$ Release 7 IBrow7fra.lha comm/tcp 17K 76\*French catalog for IBrowse V0.103 Pre-  $\leftrightarrow$ Release 7 IBrow7Gre.lha comm/tcp 16K 76\*Greek catalogs for IBrowse 0.105 Pre 7a<br>IBrow7Ital.lha comm/tcp 19K 76\*Italian catalog for IBrowse V0.103 Precomm/tcp 19K 76\*Italian catalog for IBrowse V0.103 Pre-  $\leftrightarrow$ Release 7 icmpinfo\_1\_9.lha comm/tcp 26K 158\*Port of icmpinfo.1.9 from Laurent Demailly IdentD1\_1.lha comm/tcp 12K 115\*RFC 1413 Authentication Daemon for AmiTCP/ ←- IP 4.x IdentD1\_2.lha comm/tcp 12K 94\*RFC 1413 Authentication Daemon for AmiTCP/ ←- IP 4.x ifcheck.lha comm/tcp 8K 39\*Check status of SANA-II interface under  $\leftrightarrow$ AmiTCP iiNST\_151.lha comm/tcp 26K 116\*Easy AMITCP/PPP install w/ISP modules. Ilona.lha comm/tcp 57K 27\*Stand-alone bot for IRC, featuring MUI. INetOlm.lha comm/tcp 8K 123\*Onlinemessage programm for AmiTCP INetUtils13tcp.lha comm/tcp 304K 189\*AmiTCP SMTP/NNTP utilities and more<br>InstallAmiTCP.lha comm/tcp 5K 113\*Example install script for AmiTCP 3 5K 113\*Example install script for AmiTCP 3.. interInstal.lha comm/tcp 28K 117\*Easy AMITCP/PPP install w/ISP modules.<br>IPDiall 7.lha comm/tcp 51K 118\*SLIP dialer: stdin/out terminal progra IPDial1\_7.lha comm/tcp 51K 118\*SLIP dialer; stdin/out terminal program<br>IPDial21.lha comm/tcp 58K 81\*Best SLIP/PPP dialer with shell terminal IPDial21.lha comm/tcp 58K 81\*Best SLIP/PPP dialer with shell terminal<br>irchat24.lha comm/tcp 60K 146\*AmiTCP/IP Emacs (1.26) irc client w/dcc comm/tcp 60K 146\*AmiTCP/IP Emacs (1.26) irc client w/ dcc IRCSounds.lha comm/tcp 1.3M 27\*Very cool samples for AmIRC IRC\_Convert.lha comm/tcp 12K 27\*Temperature conversion from within AmIRC IU\_14\_amitcp.lha comm/tcp 392K 151\*AmiTCP SMTP/NNTP utilities v1.4 INetUtils jali.lha comm/tcp 344K 24\*Japanese Line Interface for AmiIRC

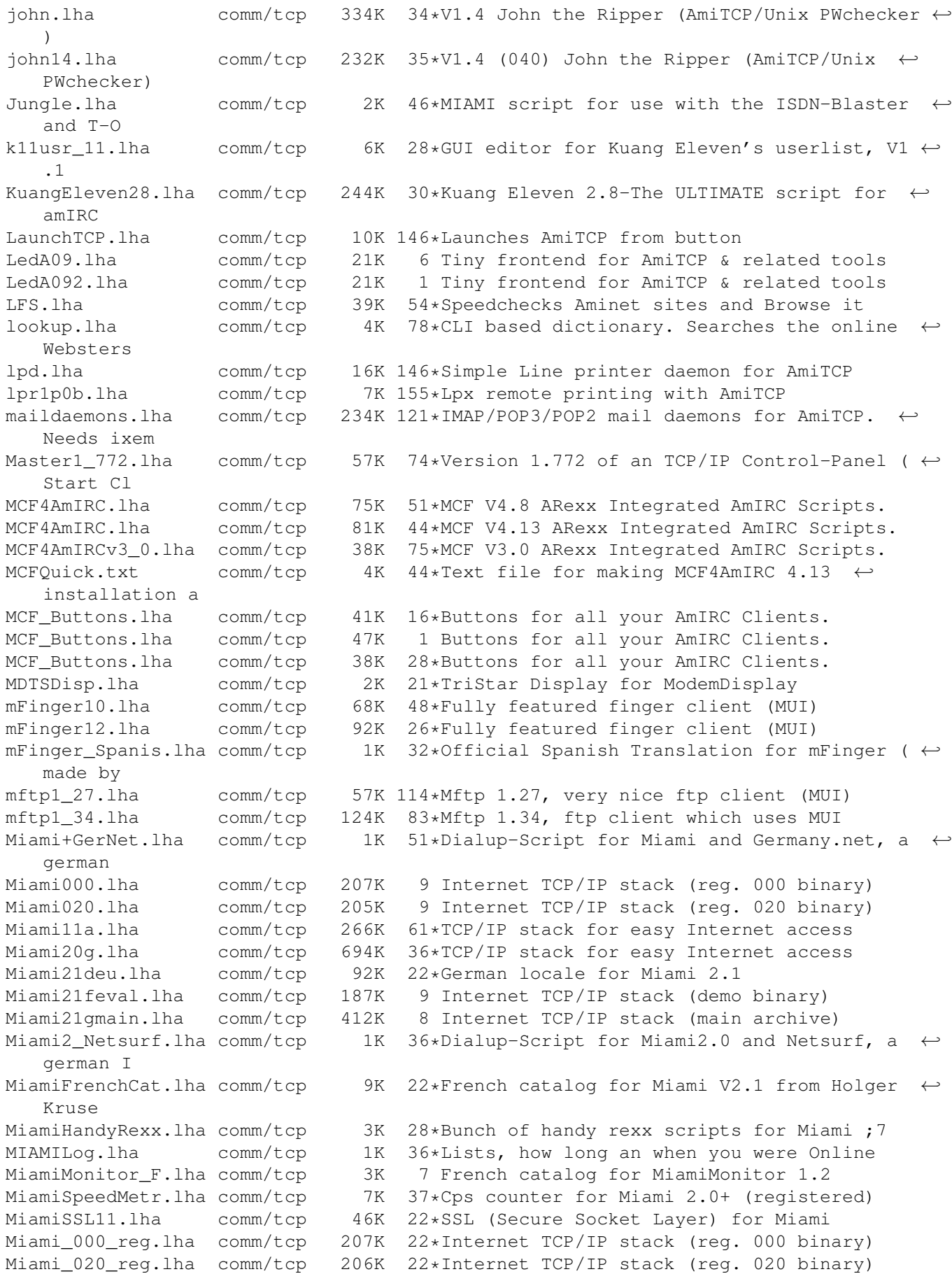

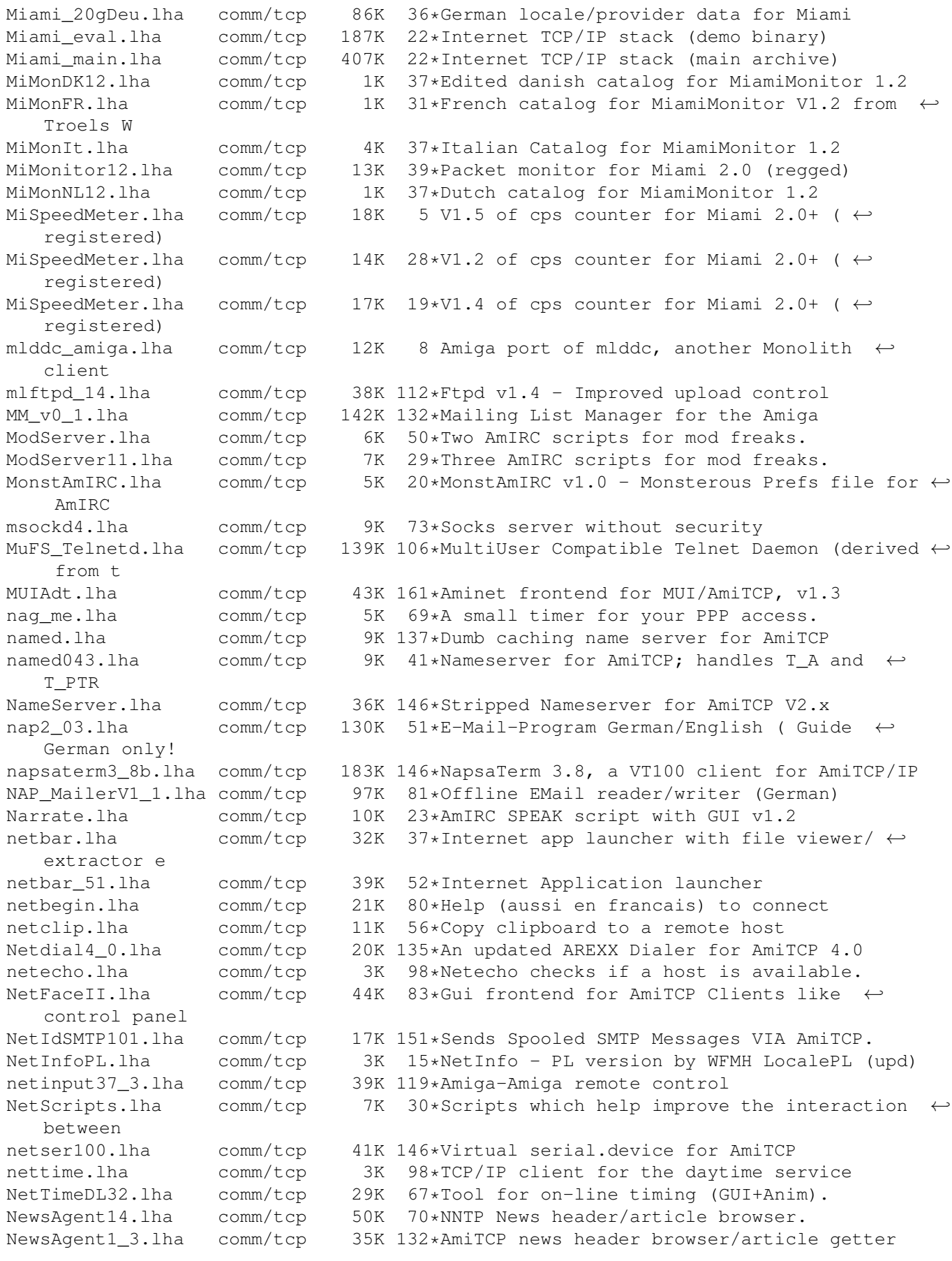

NewsedArfir.lha comm/tcp 86K 110\*Gui Interface For Archie + Powerful GUI  $\leftrightarrow$ Newsgroup Newsed\_Fix.lha comm/tcp 23K 110\*Upgrade from Newsed V3.1 to V3.2 NNTPd\_12.lha comm/tcp 363K 115\*NNTPd Version 1.2 NNTPspool.lha comm/tcp 3K 120\*Script that allow you to maintain a spool  $\leftrightarrow$ for NNTP Nothello.lha comm/tcp 47K 146\*Networked Othello req. MUI, AmiTCP/AS225 Notiphy.lha comm/tcp 4K 37\*V1.0 Enhances notify in ChatBox. (ARexx) NSC\_IB\_Buttons.lha comm/tcp 3K 1 Netscape Communicator buttons for IBrowse nslookup.lha comm/tcp 38K 78\*Full nslookup command (V1.3) nslooku\_gui.lha comm/tcp 5K 79\*NSLookUp with GUI. V1.0<br>OpusDCC.lha comm/tcp 1K 12\*DCC files using Opus5 a comm/tcp 1K 12\*DCC files using Opus5 and AmIRC OpusFTP.lha comm/tcp 94K 116\*An FTP Module for Directory Opus 5.11 Orgasm2 0.lha comm/tcp 6K 82\*Orgasm v2.0 - a random Organisation ← variable creat Poppy.lha comm/tcp 26K 19\*Flexible Pop3 client (AmiTCP/Miami) V0.9<br>port\_lpr.lha comm/tcp 35K 150\*Unix Compatible LPR client port\_lpr.lha comm/tcp 35K 150\*Unix Compatible LPR client PutMail.lha comm/tcp 70K 84\*Native Amiga SMTP Client<br>PutMail3.lha comm/tcp 33K 126\*AmiTCP SMTP Client, Send comm/tcp 33K 126\*AmiTCP SMTP Client, Sends E-Mail. PutMailSRC.lha comm/tcp 57K 119\*AmiTCP SMTP Client, Sends E-Mail. QuitMiamiRT.lha comm/tcp 1K 45\*Miami exiting ARexx macro rcp.lha comm/tcp 28K 155\*Remote Copy Program for AmiTCP rdate.lha comm/tcp 8K 108\*Set software/hardware clocks with TCP/time + AmiTC rdatetz.lha comm/tcp 15K 104\*Alternative to SynClock, sets timezone realms.lha comm/tcp 489K 88\*AmiTCP Mud Server Version 01.02 remotecli.lha comm/tcp 35K 38\*Remotecli server script for use AmIrc rshd10.lha comm/tcp 13K 127\*AmiTCP port of rsh's daemon rxfingerd.lha comm/tcp 1K 51\*Secure ARexx finger daemon for AmiTCP rxfingerd.lha comm/tcp 1K 8 Secure ARexx finger daemon for AmiTCP Select\_Host.lha comm/tcp 13K 56\*(B)GUI front-end for NapsaTerm V1.3<br>SendBrowser1 1.lha comm/tcp 1K 79\*ARexx Script for the URL-Grabber of SendBrowser1\_1.lha comm/tcp 1K 79\*ARexx Script for the URL-Grabber of AmIRC<br>SendEmail.lha comm/tcp 18K 2 Sends an email from a simple Shell command  $comm/tcp$  18K 2 Sends an email from a simple Shell command  $\leftrightarrow$ line SendEmail.lha comm/tcp 18K 20\*Sends an email from a simple Shell command line SendEmail.lha comm/tcp 18K 14\*Sends an email from a simple Shell command ← line shocon11.lha comm/tcp 17K 75\*Displays hardware config. to remote user shocon12a.lha comm/tcp 6K 71\*Displays hardware config. to remote user ShowIP.lha comm/tcp 6K 18\*Displays your dynamic IP/Domain SlateGames.lha comm/tcp 13K 98\*Backgammon and Reversi for AmiSlate v1.3+ SLIPCall30b1.lha comm/tcp 36K 111\*Dialer for AmiTCP. Supports dynamic IP. V3  $\leftrightarrow$ .0b1 slipcall4.lha comm/tcp 97K 93\*Dialer for AmiTCP, v37.51, bugfixes. SLIPScripts1\_3.lha comm/tcp 6K 143\*ARexx Start/Resume/Stop dynamic TCP/IP SLIP\_Call30b1e.lha comm/tcp 37K 110\*Dialer for AmiTCP. English version. socklink100.lha comm/tcp 27K 113\*Links stdio to socket (AmiTCP/IP and  $\leftrightarrow$ AS225r2) SynClock45.lha comm/tcp 2K 12\*SynClock replacement for AmiTCP (BUGFIX)<br>SynClock48.lha comm/tcp 2K 0 SynClock replacement for AmiTCP comm/tcp 2K 0 SynClock replacement for AmiTCP SynCro1\_41.lha comm/tcp 10K 142\*SynClock clone for AmiTCP. V1.41.<br>TalkTo.lha comm/tcp 1K 37\*ARexx script for AmIRC & AmTALK comm/tcp 1K 37\*ARexx script for AmIRC & AmTALK tcpaint08b.lha comm/tcp 9K 52\*Painting over the (Inter)net! tcpdl.lha comm/tcp 46K 11\*V2.2,downloads http files, follows links etc ← .

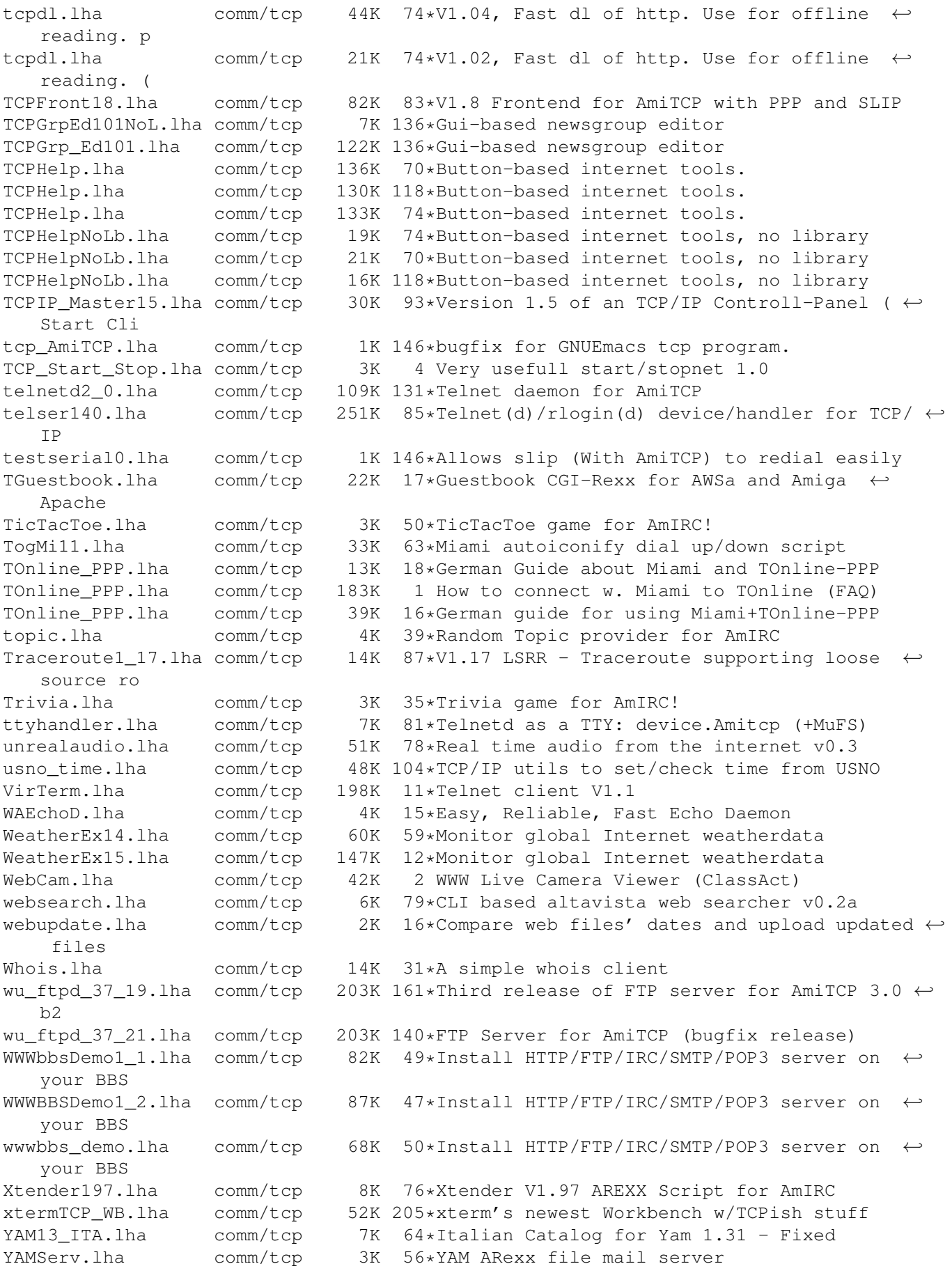